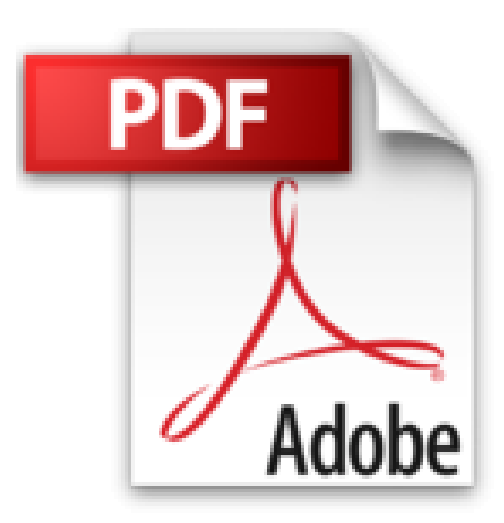

## **Calc : Le tableur d'OpenOffice.org 3**

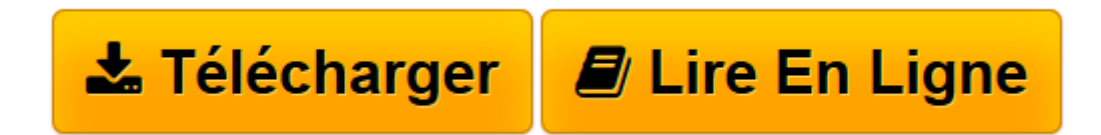

[Click here](http://bookspofr.club/fr/read.php?id=2746046881&src=fbs) if your download doesn"t start automatically

## **Calc : Le tableur d'OpenOffice.org 3**

**Collectif** 

**Calc : Le tableur d'OpenOffice.org 3** Collectif

3

**[Télécharger](http://bookspofr.club/fr/read.php?id=2746046881&src=fbs)** [Calc : Le tableur d'OpenOffice.org 3 ...pdf](http://bookspofr.club/fr/read.php?id=2746046881&src=fbs)

**[Lire en ligne](http://bookspofr.club/fr/read.php?id=2746046881&src=fbs)** [Calc : Le tableur d'OpenOffice.org 3 ...pdf](http://bookspofr.club/fr/read.php?id=2746046881&src=fbs)

## 352 pages

Présentation de l'éditeur

Ce guide pratique vous présente dans le détail toutes les fonctionnalités du tableur Calc intégré dans la suite libre OpenOffice.org 3 : après la description de l'environnement, la gestion des classeurs et des feuilles de calcul, vous découvrirez toutes les techniques de saisie et de modification des données (saisie de nombres, de dates, de formules de calcul, création de séries de données...). Vous exploiterez ensuite les nombreuses fonctions mises à votre disposition pour mettre en forme vos tableaux (police de caractères, couleurs, bordures, format automatique, style, modèle...). Vous apprendrez à créer des plans, à auditer vos feuilles de calcul, à imprimer vos tableaux agrémentés de graphiques divers et d'objets graphiques. Vous exploiterez aussi les possibilités offertes par Calc en matière de listes de données à partir desquelles vous pourrez très facilement concevoir tableaux d'analyse croisée. Une partie de ce livre est consacré au travail collaboratif et comprend donc de nombreuses informations sur la protection des classeurs et le partage des données. Les derniers chapitres concernent l'importation et l'exportation de données (Microsoft Excel, format PDF), la création d'hyperliens et la configuration de l'environnement.

Download and Read Online Calc : Le tableur d'OpenOffice.org 3 Collectif #IQ5XPWO4CU6

Lire Calc : Le tableur d'OpenOffice.org 3 par Collectif pour ebook en ligneCalc : Le tableur d'OpenOffice.org 3 par Collectif Téléchargement gratuit de PDF, livres audio, livres à lire, bons livres à lire, livres bon marché, bons livres, livres en ligne, livres en ligne, revues de livres epub, lecture de livres en ligne, livres à lire en ligne, bibliothèque en ligne, bons livres à lire, PDF Les meilleurs livres à lire, les meilleurs livres pour lire les livres Calc : Le tableur d'OpenOffice.org 3 par Collectif à lire en ligne.Online Calc : Le tableur d'OpenOffice.org 3 par Collectif ebook Téléchargement PDFCalc : Le tableur d'OpenOffice.org 3 par Collectif DocCalc : Le tableur d'OpenOffice.org 3 par Collectif MobipocketCalc : Le tableur d'OpenOffice.org 3 par Collectif EPub

## **IQ5XPWO4CU6IQ5XPWO4CU6IQ5XPWO4CU6**